## **PUBLICACIONES INFORMACION CONTRACTUAL**

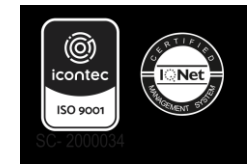

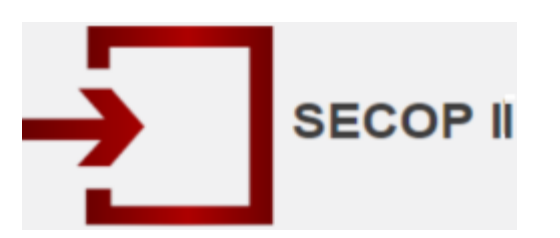

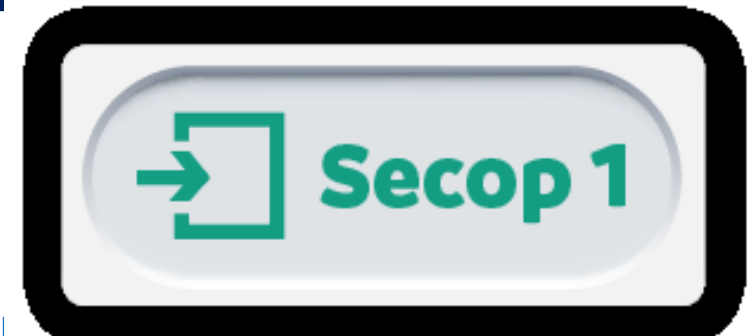

**[https://colombiacompra.gov.co/proveedores/consulte-en-el-secop-](https://colombiacompra.gov.co/proveedores/consulte-en-el-secop-I)[I.](https://www.contratos.gov.co/consultas/inicioConsulta.do)** 

Para acceder a la contratación en tiempo real, de clic en los enlaces que se presentan en esta página, escriba en la casilla de Entidad Compradora: Boyacá – Lotería de Boyacá (al ingresar esta información el sistema desplegara una lista, debe seleccionar Manizales–Empresa Municipal para la Salud y enseguida seleccione buscar, para ingresar a las publicaciones contractuales de la entidad.

## **PUBLICACIONES INFORMACION CONTRACTUAL**

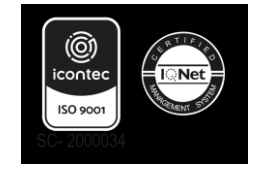

 **<https://colombiacompra.gov.co/proveedores/consulte-en-el-secop-I>.** 

 **[http://siaobserva.auditoria.gov.co/Login.aspx?redirect=Dashboard.](http://siaobserva.auditoria.gov.co/Login.aspx?redirect=Dashboard)** 

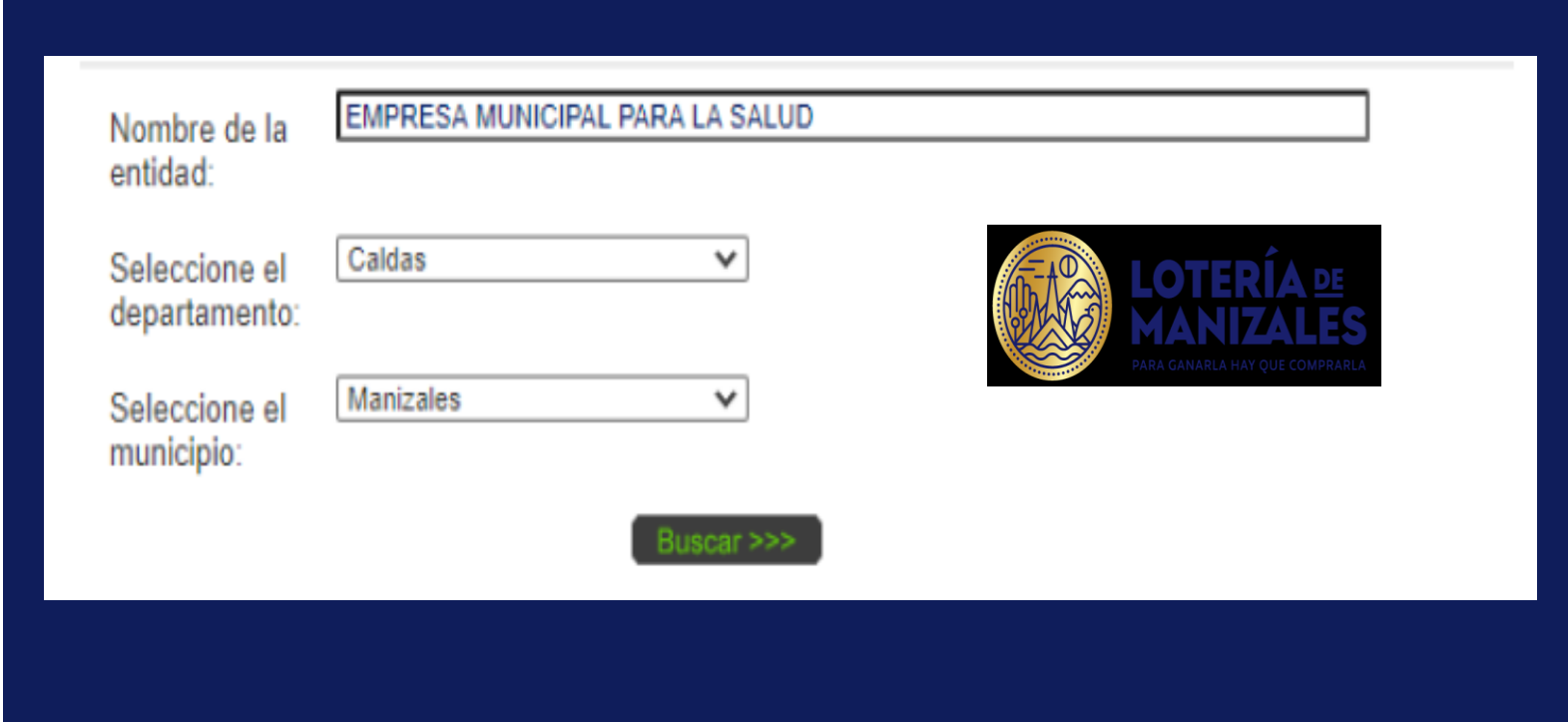